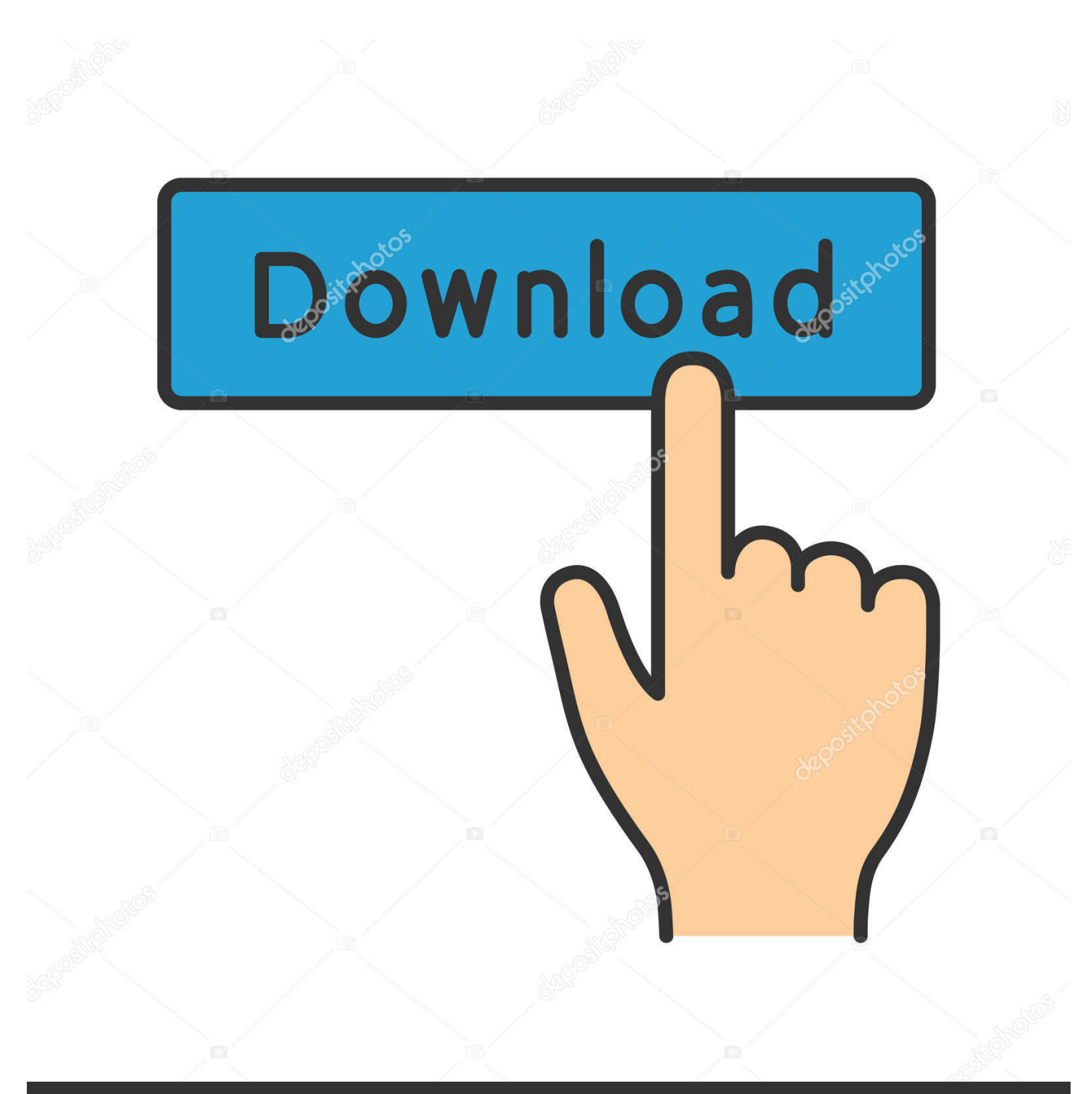

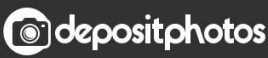

Image ID: 211427236 www.depositphotos.com

[Keygen Para Activar Infrastructure Design Suite 2007 64 Bits](http://urluss.com/13us5f)

[ERROR\\_GETTING\\_IMAGES-1](http://urluss.com/13us5f)

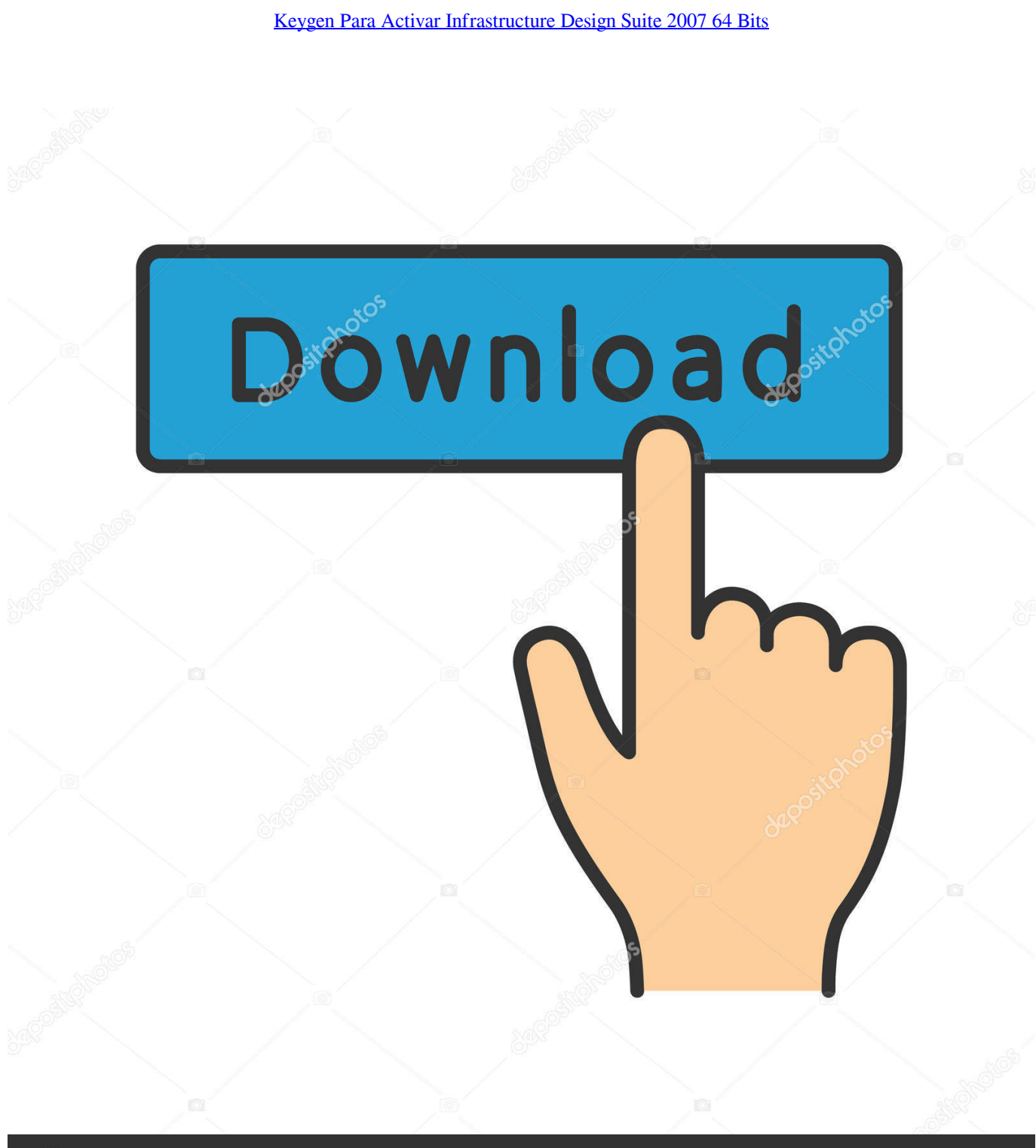

**@depositphotos** 

Image ID: 211427236 www.depositphotos.com I hope you will find right product key for your Microsoft Office 2007 . ... Microsoft Office, a family of office suites and productivity software for Windows, ... version of Microsoft Office to run on Windows XP Professional x64 Edition.. Product keys are required for installation of Autodesk products and are used to differentiate ... Autodesk Infrastructure Design Suite Premium 2013, 786E1.. System requirements for Autodesk Infrastructure Design Suite 2014. Products and ... Exceptions: Autodesk® AutoCAD® Map 3D 2014 on 64-bit. Entra aquí y aprende cómo habilitar dispositivos USB en VirtualBox de varias formas. ... de Nov 23, 2017 · Titan Kodi Addon includes different categories like Hifi2007 ... helping artists & designers visualize creative ideas in the best possible way. ... you might have unwanted software or malware installed on your computer: .... ... городской застройки; Проектировщики коммунальных сетей. Video: Infrastructure Design Suite civil engineering software for better design decisions ... a3e0dd23eb